**الجمهورية اليمنية**

**وزارة التعليم العالي والبحث العلمي**

**جامعة العلوم الحديثة**

**كلية التعليم المفتوح وعن بعد**

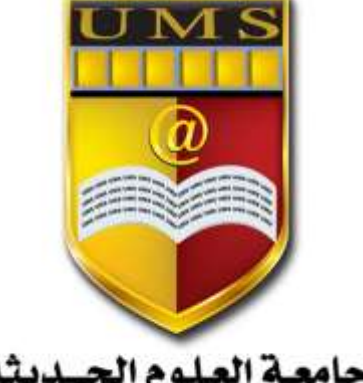

جامعة العلوم الحـديثة<br>UNIVERBITY OF MODERN BOIENCES

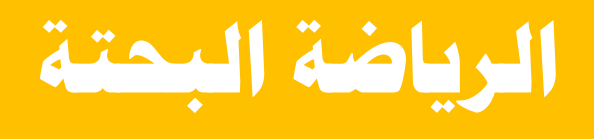

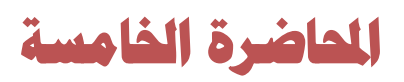

1 **جامعة العلوم الحديثة – التعليم المفتوح وعن بعد**

## **المحددات:**

**مفهوم المحدد ودرجته:** المحدد عبارة عن منظومة من الأعداد(أو العناصر) مرتبه في شكل صفوف وأعمده بحيث يكون عدد الصفوف مساو لعدد الأعمدة ،وتكتب هذه المنظومة من الأعداد أو العناصر بين خطين ر أسيين متوازيين (||). وتحدد درجة المحدد بناء على عدد الصفوف وعدد الأعمدة فالعناصر  $a_{11}, a_{12}, a_{21}, a_{22}$ يمكن ترتيبها في الشكل صفين وعمودين على النحو التالي :  $\begin{vmatrix} a_{11} & a_{12} \\ a_{21} & a_{22} \end{vmatrix}$  $|a_{11} \quad a_{12}|$ تمثل محدًد من الدرجة الثانية : كما أن الأعداد 2,4,6,-5,7,8,9,1,3 يمكن ترتيبها في شكل ثالثة صفوف وثالثة أعمده على النحو التالي :

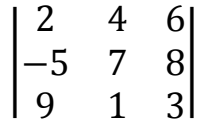

تمثل محددا من الدرجة الثالثة وهكذا.

## **المحيدد: Minor.**

محيدد أي عنصر عبارة عن محدد جديد ناتج من المحدد الأصلي بعد حذف جميع عناصر الصف والعمود الواقع فيهما هذا العنصر .

فمثلاً محيدد العنصر $(a_{11})$  في المحدد

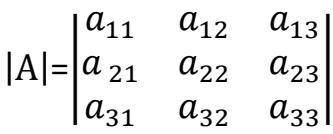

يمكن كتابته في الصورة التالية :

2 **جامعة العلوم الحديثة – التعليم المفتوح وعن بعد**

 $\begin{vmatrix} a_{22} & a_{23} \\ a_{32} & a_{33} \end{vmatrix}$  $|a_{22} \quad a_{23}|$ 

وبالمثل فأن محدد العناصر  $(a_{23})$ هو:

$$
\begin{vmatrix} a_{11} & a_{12} \\ a_{31} & a_{32} \end{vmatrix}
$$

و هكذا فأنه يمكن إيجاد محيددات العناصر الأخر ي في المحدد السابق بنفس الأسلوب .

**العامل المرافق:**

العامل المرافق للعنصر  $(a_{ij})$  من عناصر المحدد هو عبارة عن المحدد

(↓∆) لمحيدد هذا العنصر مسبوقاً بإشارة (موجبه أو سالبه)، ويتم إيجاده عن طريق إلغاء باقي عناصر الصف وكذلك باقي عناصر العمود الموجود به هذا العنصر وبحيث يكون العامل المرافق هو العنصر الباقي : ويتوقف نوع اإلشارة التي تسبق محيدد مرافق أي عنصر على كون مجموع ترتيب الصف والعمود الواقع فيهما هذا العنصر زوجياً أو فردياً وفقاً للقاعدة

**القاعدة :**

إذا كان مجموع ترتيب الصف والعمود الواقع فيهما العنصر زوجياً كانت الإشارة موجبه (+)، أما إذا كان مجموع ترتيب الصفوف والعمود الواقع فيهما العنصر فرديا ًكانت الإشارة سالبه (-). ويمكن تحديد الإشارة الجبرية لموضع العامل المرافق للعنصر وفقاً للعلاقة التالية : حيث أن:

> $\widetilde{a_{ij}}=(-1)^{i+j}\times\Delta_*$ د مرافق العنصر : $\tilde{a}$

ijترتيب الصف والعمود الواقع فيهما العنصر :  $\mathcal{A}_*$  : محدد محيدد العنصر  $(a_{ij})$ بعد حذف الصف( $\mathfrak{a}_*$ ود) الواقع فيهما العنصر. مثالـــــــ :

باستخدام بيانات المحدد التالي :

 $|W|=|a_{21} \quad a_{22} \quad a_{23}$  $|a_{11} \quad a_{12} \quad a_{13}|$  $|a_{31} \quad a_{32} \quad a_{33}|$  $a_{23}$ 

3 **جامعة العلوم الحديثة – التعليم المفتوح وعن بعد**

 $(a_{11},a_{23})$  أوجد مرافقات العنصرين الحل: وفقا للعالقة السابقة ,فإن مرافقات العنصرين تكون في الصورة التالية ً مرافق العنصر  $(a_{11})$ هو  $\left| \widetilde{a_{11}}=(-1)^{1+1}\right|$  $a_{22}$   $a_{23}$  $\begin{vmatrix} a_{22} & a_{23} \\ a_{32} & a_{33} \end{vmatrix}$ =+  $a_{22}$   $a_{23}$  $\begin{vmatrix} a_{22} & a_{23} \\ a_{32} & a_{33} \end{vmatrix}$  $\left| \widetilde{a_{23}}=(-1)^{2+3*} \right|$  $a_{11}$   $a_{12}$  $\begin{vmatrix} a_{11} & a_{12} \\ a_{31} & a_{33} \end{vmatrix}$  $a_{11}$   $a_{12}$  $\begin{vmatrix} a_{11} & a_{12} \\ a_{31} & a_{32} \end{vmatrix}$ 

**إيجاد قيمة المحدد من الدرجة الثانية:**

لكل محدد مهما اختلفت درجته قيمه تتعين بإيجاد مفكوك ذلك المحدد بطريقه المحيددات المرافقة وسوف نرمز لهذه القيمة بالرمز (( ∆ )) وبالتالي فانه لإيجاد قيمة المحدد من الدرجة الثانية باستخدام هذا الطريقة يتم اذاً إتباع الخطوات التالية :

> 1( تحديد اإلشارات الخارجية لعناصر الصف األول أو العمود األول: إذن الإشار ات الخارجية لعناصر العمود الأول ستكون وفقا للترتيب التالي :

|  $a_{11}$   $a_{12}$  $\begin{vmatrix} a_{11} & a_{12} \\ a_{21} & a_{22} \end{vmatrix}$ 2) إيجاد مرافق كل عنصر من العناصر الصف الأول أو العمود الأول. (-) (+)

يتم إيجاد مرافق كل عنصر,عن طريق إلغاء باقي عناصر الصف وكذلك باقي عناصر العمود الموجود به هذا العنصر وبحيث يكون المرافق هو العنصر الباقي

3( إيجاد قيمه الحدد)∆(

قيمه المحدد (∆)=(+)العنصر الأول في العمود الأول\*المرافق العنصر(-) العنصر الثاني في العمود األول\*مرافق العنصر وباستخدام بيانات المحدد السابقة فإن قيمه المحدد تكتب في الصورة التالية

 $\Delta = (+)[a_{11} \times a_{22}] (-)[a_{21} \times a_{12}]$ 

4 **جامعة العلوم الحديثة – التعليم المفتوح وعن بعد**

مثال.  
أوجد قيمة المحدد
$$
C = \begin{vmatrix} 2 & 1 \\ 4 & 3 \end{vmatrix}
$$
  
قيمة المحدد(∆)=  
(+)العنصر الأول في العمود الأول×مر افق العنصر  
(-)العنصر الأتى في العمود الأول×مر افق العنصر

$$
∴=(+)[2 × 3](-)[4 × 1]
$$
  
= (2× 3)-(4× 1)  
= 6-4 = 2  
:   
infinit=  

$$
\begin{vmatrix} 3 & -2 \\ 1 & 4 \end{vmatrix}
$$
  
= 6-4 = 2  
if  
= 1  
if  
= 1  
if  
= 1

 $(\Delta)$ =+(3× 4)(-)(-2×1)

 $= 12+2 = 14$ 

5 **جامعة العلوم الحديثة – التعليم المفتوح وعن بعد إيجاد قيمة المحدد من الدرجة الثالثة:** إليجاد قيمه المحدد من الدرجة الثالثة باستخدام طريقة المرافق سنتبع الخطوات : للترتيب التالي : 1( تحديد اإلشارة الخارجية لعنصر العمود األول ستكون وفقاً (+) (−) (+) | <sup>11</sup> <sup>12</sup> <sup>13</sup> <sup>21</sup> <sup>22</sup> <sup>23</sup> <sup>31</sup> <sup>32</sup> <sup>33</sup> | 2( إيجاد مرافق كل عنصر من عنصر الصف األول أو العمود األول : يتم إيجاد مرافق كل عنصر وذلك بإلغاء باقي عناصر كل من العمود والصف الموجود به هذا العنصر. 3( إيجاد قيمة الحدد )∆( قيمة المحدد )∆( =)+( العنصر األول في العمود األول

www.u [distance@ums-edu.com](mailto:distance@ums-edu.com) Tel: +967- 01- 530380

×محيدد هذا العنصر )-( العنصر الثاني في العمود األول× محيدد هذا العنصر )+( العنصر الثاني في العمود األول × محيدد هذا العنصر

> مثال: أوجد قيمة المحدد

 $|W| = |$ 2 1 6 3 5 7 1 2 4 |

والحل: قيمة المصدر (دلتا) باستخدام عناصر العمود الأول=

- $\times \begin{vmatrix} 5 & 7 \\ 2 & 4 \end{vmatrix}$ 2 4  $(+)(2)\times \begin{vmatrix} 3 & 7 \\ 2 & 4 \end{vmatrix}$
- $\times \begin{vmatrix} 1 & 6 \\ 2 & 4 \end{vmatrix}$ 2 4  $\binom{1}{2}$ (3)  $\times$   $\binom{1}{2}$   $\binom{0}{4}$
- $\times \begin{vmatrix} 1 & 6 \\ 1 & 6 \end{vmatrix}$ 5 4  $(+)(1)\times \begin{vmatrix} 1 & 0 \\ 0 & 1 \end{vmatrix}$

 $=2\times\begin{vmatrix} 5 & 7 \\ 2 & 4 \end{vmatrix}$ 2 4  $\left| -3 \times \right|_2^{1} = \frac{6}{4}$ 2 4  $|+1\times |$ <sup>1</sup> 6 5 4  $\Delta = 2 \times \begin{vmatrix} 3 & 7 \\ 2 & 4 \end{vmatrix} - 3 \times \begin{vmatrix} 1 & 0 \\ 2 & 4 \end{vmatrix} + 1 \times \begin{vmatrix} 1 & 0 \\ 1 & 4 \end{vmatrix}$ =2(5×4-7×4)-3(1×4-2×6)+1(1×7-6×5)  $=2(6)-3(-8)+1(-23)$  $=12+24 - 23=13$ 

ويمكن استخدام عناصر الصف الأول لإيجاد قيمة المصدر السابق وهي نفس القيمة التي تم التوصل إليها باستخدام عناصر العمود األول. وهناك طريقه أخرى تستخدم إليجاد قيمه المحدد من الدرجة الثالثة فقط ويطلق على هذه الطريقة )قاعدة ساروس(.

> 6 **جامعة العلوم الحديثة – التعليم المفتوح وعن بعد**

**إيجاد قيمه المحدد من الدرجة الثالثة باستخدام قاعدة ساروسRule sarrus**

تعمل قاعدة ساروس إليجاد قيمة المحدد من الدرجة الثالثة وفقا للخطوات التالية: -1يتم كتابه العمود األول والثاني خارج المحدد على اليمين منه.

2-يتم تحديد الأقطار الرئيسية بثلاثة أسهم من الشمال إلى اليمين متجهه(من الأعلى إلى الأسفل)،وتعطى لكل منها الإشارة الجبرية (+).

3-يتم تحديد الأقطار الفرعية من خلال ثلاثة أسهم من الأسفل إلى الأعلى وتعطي لكل منها الإشارة الجبرية (-)

> والمثال التالي يوضح عمل هذه القاعدة: مثال:

$$
|A| = \begin{vmatrix} a_{11} & a_{12} & a_{13} \\ a_{21} & a_{22} & a_{23} \\ a_{31} & a_{32} & a_{33} \end{vmatrix}
$$

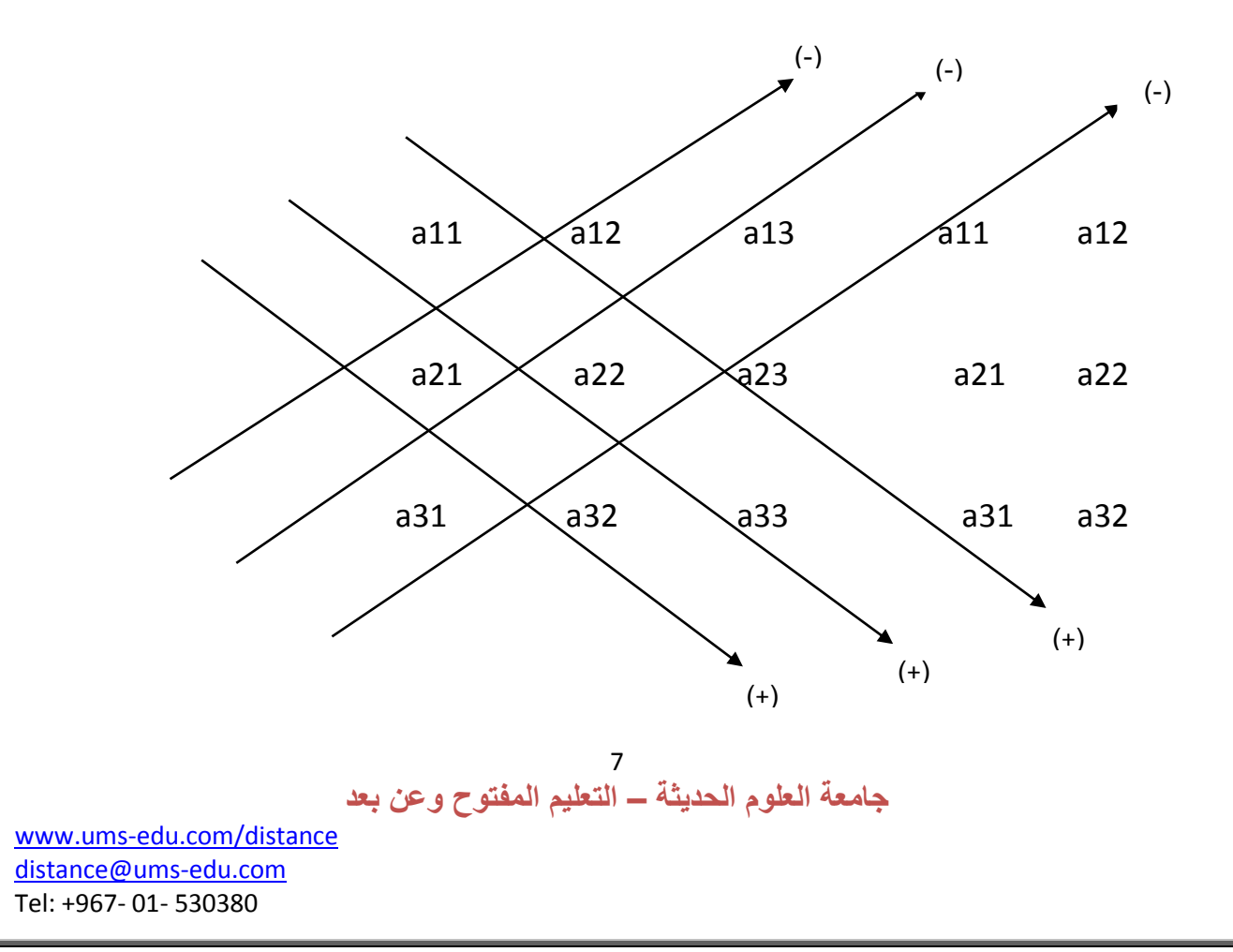

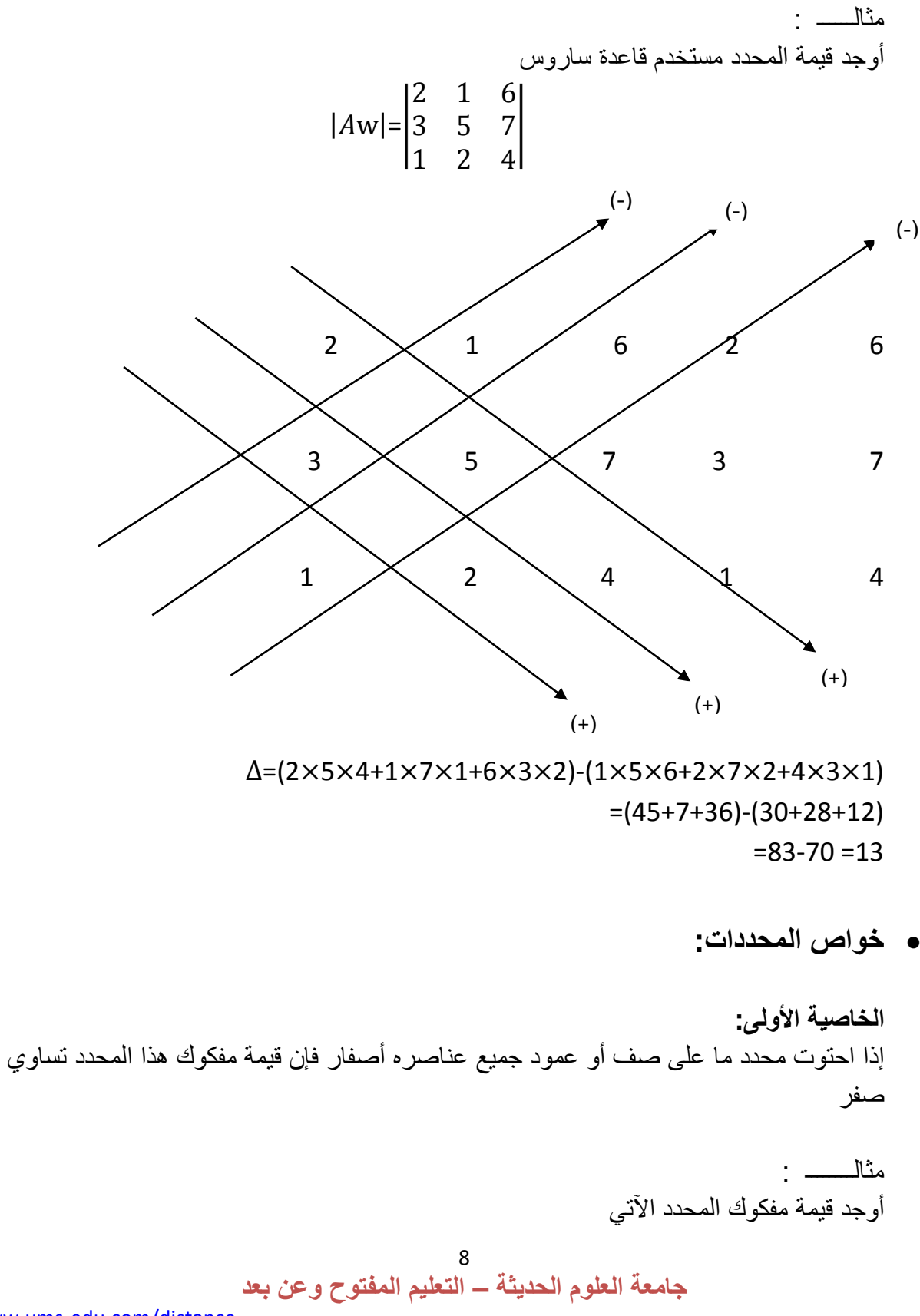

 $\Delta = (a_{11}. a_{22}. a_{33} + a_{12}. a_{23}. a_{31} + a_{13}. a_{21}. a_{32}) \cdot (a_{31}. a_{22}. a_{13} + a_{32}. a_{23}. a_{11} +$  $a_{33}. a_{21}. a_{12}$ 

 $|A|=$ 2 3 −5 6 8 1 0 0 0 |

الحل: باستخدام عناصر الصف الأخير في إيجاد مفكوك المحدد، نجد أن:

> $\Delta = 0 \begin{vmatrix} 3 & -5 \\ 0 & 1 \end{vmatrix}$ 8 1  $\begin{vmatrix} - & 0 \\ 0 & 2 \end{vmatrix}$  = 5 6 1  $\begin{bmatrix} -0 \\ 2 \\ 0 \end{bmatrix}^2$ 6 8 |

 $=0(3+40)-0(2+30)+0(16-18)=0$ 

مالحظه:يمكن الوصول إلى أن قيمه مفكوك هذا المحدد تساوي صفر.وباستخدام الخاصية السابقة مباشره بدون إيجاد المفكوك رياضيا بمعنى يتم تطبيق الخاصية مباشره :

**الخاصية الثانية:** إذا احتوى محدد ما على صنفين أو عمودين متطابقين في القيمة فان قيمة المحدد تساوي صفراً

مثال:

اثبت أن مفكوك كل من المحددين اآلتيين =صفر  $|W|=$ 2 3 1 2 3 1 3 1 2 |  $|M|=$ 1 2 1 −2 3 −2 3 4 3 | الحل : -1 باستخدام عناصر الصف األول نجد أن:

 $|W|=$ 2 3 1 2 3 1 3 1 2 |  $=2(6-1)-3(4-3)+1(2-9)=2(5)-3(1)+1(-7)=10-3-7=0$ 

9 **جامعة العلوم الحديثة – التعليم المفتوح وعن بعد**

2- باستخدام عناصر الصف الأول:

$$
|M| = \begin{vmatrix} 1 & 2 & 1 \\ -2 & 3 & -2 \\ 3 & 4 & 3 \end{vmatrix} = 1(9+8) - 2(-6+6) + 1(-8-9) =
$$
  
(17)-2(0)+1(-17)= 17 - 0-17=0

**الخاصية الثالثة :** إذا احتوت عناصر أي صف أو عمود في محدد ما على عامل مشترك فأن قيمة مفكوك هذا المحدد تساوي العامل المشترك مضروبا في مفكوك المحدد.

**الخاصية الرابعة:** في أي محدد إذا تبادل أي صفين أو عمودين متجاورين موضعهما , فأن قيمة مفكوك المحدد الجديد تساوي نفس قيمة مفكوك المحدد األصلي ولكن بإشارة مخالفة. مثال: بفرض أن لدينا المحدد التالي:

> $|A|=$ 1 0 0 0 3 4 2 5 −1 |

بإحلال الصفين الأول والثاني كل مكان الآخر نحصل على المحدد الجديد|[8] الاتي :

 $|B|=$ 0 3 4 1 0 0 2 5 −1 |

وباستخدام عناصر الصف الأول في المحدد | A | وعناصر الصف الثاني في المحدد | B| نجد ان قيمة

 $|A|=1\times(-3-20)=-23$ 

 $|B| = (-1)(-3-20) = (-1) \times (-23) = 23$ 

 $-|A|=+|B|$ 

**الخاصية الخامسة:** إذا استبدلت الصفوف بالأعمدة أو الأعمدة بالصفوف في محدد ما فأن قيمة المحدد لا تتغير . مثال: بفرض انه لدينا المحدد التالي:  $|B| = \begin{vmatrix} 3 & 2 \\ 4 & 5 \end{vmatrix}$  $\begin{vmatrix} 3 & 2 \\ 4 & 5 \end{vmatrix}$  :  $\Delta_a = (3 \times 5 - 2 \times 4) = 7$ وبفرض أنه تم تحويل الصفوف إلى أعمدة كما يلي-:

<sup>|</sup> <sup>∴</sup> <sup>∆</sup>=(3×5-4×2) =7 <sup>3</sup> <sup>4</sup> 2 5  $|B| = \begin{vmatrix} 3 & 4 \\ 2 & 5 \end{vmatrix}$ يالحظ أن قيمه المحدد لم تتغير بعد أن تتم تحويل الصفوف إلى أعمدة.

**الخاصية السادسة:** ال تتغير قيمه المحدد إذا ضرب أحد الصفوف أو األعمدة بعدد معين وأضيف أو طرح من صف أو عمود آخر. مثال: بفرض انه لدينا المحدد التالي :

 $\begin{vmatrix} 3 & 2 \\ 4 & 5 \end{vmatrix}$ 4 5  $|A| = \begin{vmatrix} 3 & 2 \\ 4 & 5 \end{vmatrix} = (15-8) = 7$ )1( وبفرض أنه تم ضرب الصف األول من العدد )-1(وإضافة الناتج إلى الصف الثاني نالحظ أن قيمه المحدد لم تتغير.

 $\begin{vmatrix} 3 & 2 \\ 1 & 2 \end{vmatrix}$ 1 3  $|A| = \begin{vmatrix} 3 & 2 \\ 1 & 2 \end{vmatrix} = (9-2) = 7$ )2( وبفرض انه تم ضرب العمود الثاني بالعدد )2( وإضافة الناتج إلى العمود األول: نالحظ أن قيمه المحدد لم تتغير.

> 11 **جامعة العلوم الحديثة – التعليم المفتوح وعن بعد**

 $\begin{bmatrix} 7 & 2 \\ 1 & 7 \end{bmatrix}$ 14 5  $= 35 - 28 = 7$ 

**تمارين:**

**1( أوجد قيمة المحدد:**  $|D| = |$ 3 2 7 4 6 8 2 3 5 |

**2( اثبت أن مفكوك كل المحددين اآلتيين = صفرا**

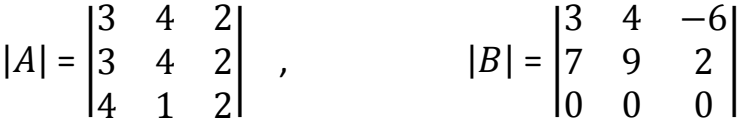

**3( أعطي مثال على قيمة المحدد من الدرجة الثانية2 × 2 اذا استبدلت الصفوف باألعمدة واألعمدة بالصفوف في محدد ما فان قيمة المحدد ال تتغير.**